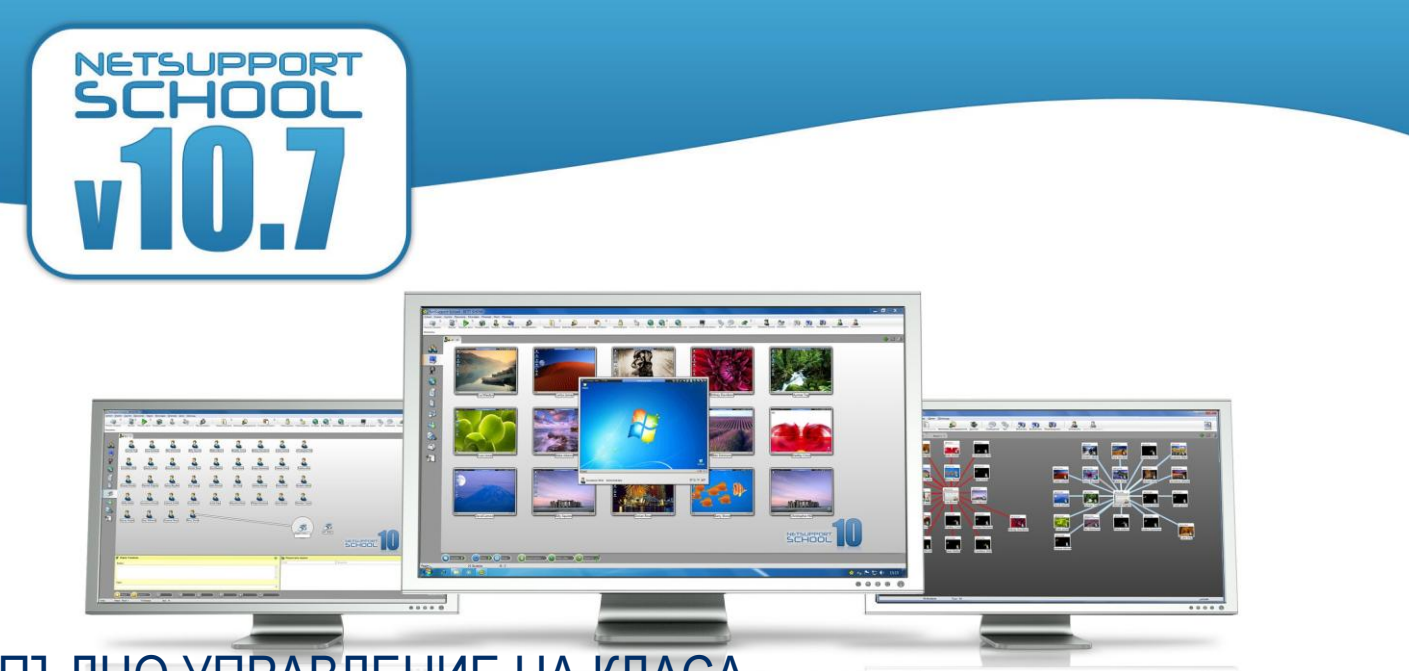

# ПЪЛНО УПРАВЛЕНИЕ НА КЛАСА

NetSupport School – лидер в своя клас решения за обезпечаване на образователната програма, предоставяща възможност на учителя да инспектира, наблюдава и да води интерактивна комуникация с учениците на индивидуално ниво, групово ниво или с целия клас.

Съчетавайки усъвършенстван мониторинг на класната стая, презентации в реално време и инструменти за анотации с функциите на иновативен потребителски софтуер за изпитване, контрол на достъпа, интернет приложения, автоматизирани Учебни планове, управление на принтера, управление на мигновени съобщения, лесна поддръжка, защита на десктопа и нов аудио мониторинг, последната версия на NetSupport School напълно отговаря на целите и нуждите на днешната съвременнна класна стая.

Създаване на нова ИТ инфраструктура - това е само половината от решението. Да направим най-доброто за използване на останалата част. NetSupport School предлага като стандарт, пълен контрол на достъп до приложения и интернет достъп с ограничения по отношение на индивидуално и групово ниво. NetSupport School съчетава възможността да се гарантира, че съдържанието на урока се наблюдава едновременно на всички PC от ученици и студенти, осигурен е постоянен фокус на вниманието на ученик в класната стая.

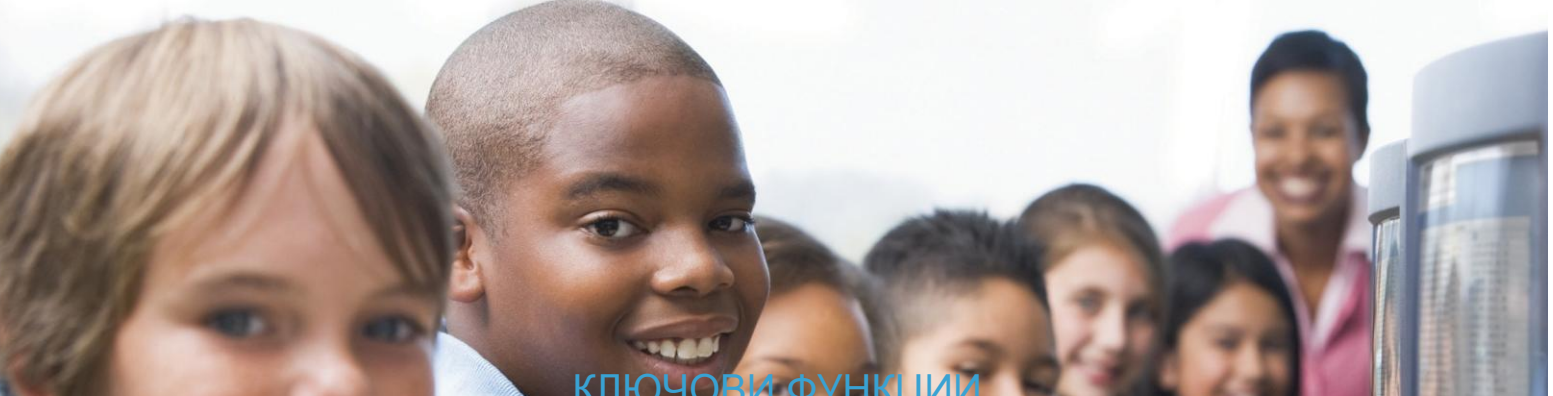

- Пълно управление на класа
- Планове на интерактивни уроци
- Управление на принтер
- Инструмент за инструкции в реално време
- Мощна комуникация с ученика
- Компоненти за тестване и проверка
- Виртуална интерактивна дъска

## КЛЮЧ

- Преглед / управление екрани на ученици
- Аудио мониторинг в реално време
- Мониторинг на подателя на мигновени съобщения
- Мониторинг на клавиатуите
- Мониторинг и управление
- наприложения
- Мониторинг и управление достъпа в Интернет
- Ученически дневник
- Пълна поддръжка с безжична мрежа
- Конзола на учителя
- Конзола на оператора
- Управление на ученическите ресурси

BESSIE AWARDS

### NETSUPPORT SCHOOL 10.7

#### УПРАВЛЕНИЕ НА ПРИНТЕРА

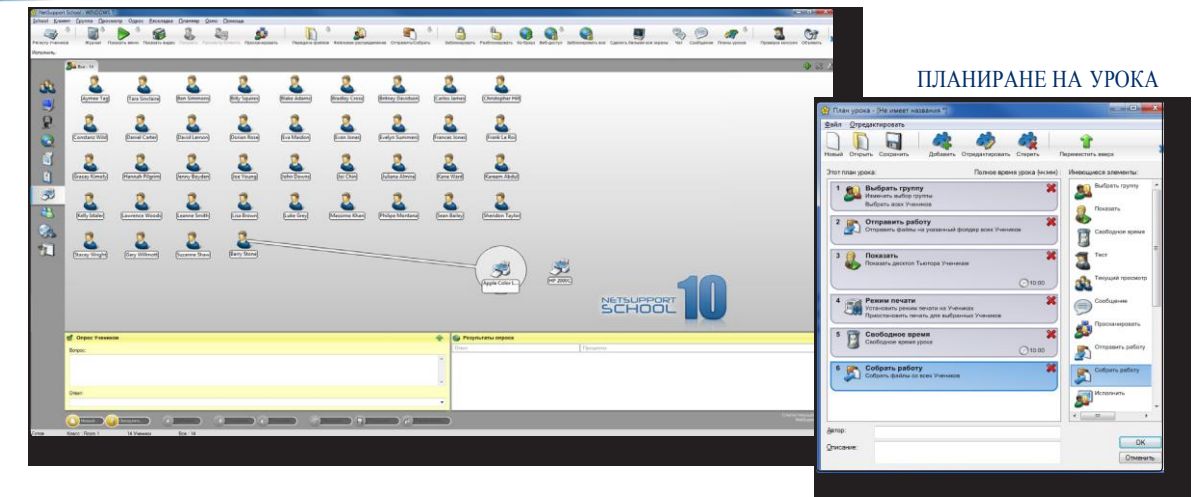

### УПРАВЛЕНИЕ

#### Управление на КЛАСА

- Включване/Изключване на всички компютри от ПК на учителя
- Дистанционно отключване на всички ПК.
- Дистанционна "Регистрация" на всички компютри в началото на урока учениците.
- "Бял" екран на учениците за привличане на внимание.
- Блокиране на мишките и клавиатурите на учениците.
- Автоматично свързване на ученическите PC-та при рестартиране. • Оформя така учителското PC, че да представлява оформлението на физическото
- класна стая. • Използване на индивидуални профили на учителите, за да осигурят функции, поискани от всеки учител.
- Издаване на индивидуални награди за студенти за стимулиране на визуалните усилия или поведение.
- С едно кликване на опцията "Искане на помощ" от учителя получават подкрепа.

#### УПРАВЛЕНИЕ НА ПРИНТЕРА

- Предотвратява печат от учениците в класа.
- Ограничава използването на принтера по количество страници.
- Запитва учителя за разрешение преди печат.
- Предотвратява добавяне, изтриване или промяна на принтери.
- Контролира достъпа на всеки индивидуален принтер и използването му. • Индикатор в реално време, който представя кой ученик използва принтера

### УПРАВЛЕНИЕ НА УСТРОЙСТВАТА

- Предотвратява копирането на данни към или от USB-устройства за съхранение.
- Предотвратява копирането на данни към или от CDR/DVD-устройства.
- Предотвратява създаването на нови връзки към мрежата.

#### РЕГИСТЪР НА УЧЕНИКА

NetSupport School предлага мощна функция за регистрация на ученици:

- Заявява стандартна и потребителска информация за всеки ученик в началото на урока.
- Разпределя файлове на няколко ПК посредством едно действие.
- Преглед на резюмето използвайки "mouse hover" на иконата на ученика.
- Използва персонализирани икони за отделните ученици или групи.

#### ИНФОРМАЦИОННА ЛЕНТА НА УЧЕНИКА

NetSupport School сега има информационна лента, точно разположена в горната част на екрана на всеки ученик. Тя може да бъде инсталирана в един от следните режими: видим, скрит или автоматично скрит.

Информационната лента обезпечава на ученика обратна връзка с учителя на текущия урок, оставащо време от урока, текущи уеб сайтове и приложения, статус на изпращане на мигновени съобщения и мониторинг на клавиатурата, нагледен урок и бърз достъп до необходимата помощ. Информационната лента е напълно конфигируема от учителя.

#### ДОСТАВКА И СЪБИРАНЕ НА ФАЙЛОВЕ

- Разпределя файлове и папки ПК на на няколко ученически работни станции.
- Предава и приема файлов от избрания ПК посредством едно действие.
- Разпраделя файлове на няколко ПК посредством едно действие.
- Раздава и автоматично събира файлове с прикрепени данни на всеки ученик.

### Обучение и сътрудничество

#### Обучение в реално време (Демонстрация)

- Показване на екрана на учителя на избран ученик.
- Показване на избран десктоп на избран ученик.
- Показване само избраното приложение на избрани студенти.
- Показване на предишен файл (запис на предишния екран), за да избрани ученици.
- Показване на видео файла на избран ученик.
- Обезпечава Ваши презентации, оптимизирани за безжични мрежи. • Оставя запис на Вашата презентация на компютъра на учениците за бъдещо разглеждане.
- Интерактивно аудио взаимодействие с учениците по време на демонстрация на темата.

#### ДЕМОНСТРАЦИЯ НА КЛЮЧА

Визуално въведение при използване на ключови комбинации (т.е. CTRL + P за печат).

#### ТЕКСТ МАРКЕРИ И ИНСТРУМЕНТИ ЗА РИСУВАНЕ (АННОТИРАНЕ)

NetSupport School осигурява богатство от стандартна инструменти за анотация, изображения на екрана, за да помогне в презентациите. Това включва линейни инструменти, стрелки, форми, текст маркети и много други.

#### ВИРТУАЛНА БЯЛА ДЪСКА

Бяла дъска, на цяла страница, непосредственно интегрирана в компютъра, поддържа богат инструментариум за рисуване за подобряване съвместната работа в клас.

#### ИНТЕРНЕТ КО-БРАУЗВАНЕ

Позволява учителя да открива уеб сайтове и да синхронизира това с браузер на ПК всеки ученик. Когато учителят е навигатор на уебсайта, PC на учениците го следват.

#### РЪКОВОДИТЕЛ НА ГРУПАТА

На номинираните студенти могат да бъдат дадени определени права да действат като преподавател и ръководител на групата, докато такива привилегии не се отменят Сега включва визуално оформление на лидери и включените в техните групи членове.

#### ГРУПА ИЛИ ЧАТ 1:1

Отворена дискусионна сесия, към която могат да се присъединят всички или избрани студенти, могат да въвеждат своите коментари и да ги споделят с останалата част от класа. Вече има емотикони.

#### ВИЗУАЛИЗАЦИЯ (ЕКРАН НА УЧЕНИКА)

Позволява учителя да избира екран на ученик и да го предават на останалите в класа. Перфектно да се подчертаят постиженията и да се покажат на класа ученически отговори.

#### Toolbar на УЧИТЕЛЯ

Когато приложението на учителя е минимизирано, се появява Toolbar за бърз достъп към ключови функции за программното обезпечение на NetSupport School.. Toolbar е оптимизиран за използване с интерактивните лъски

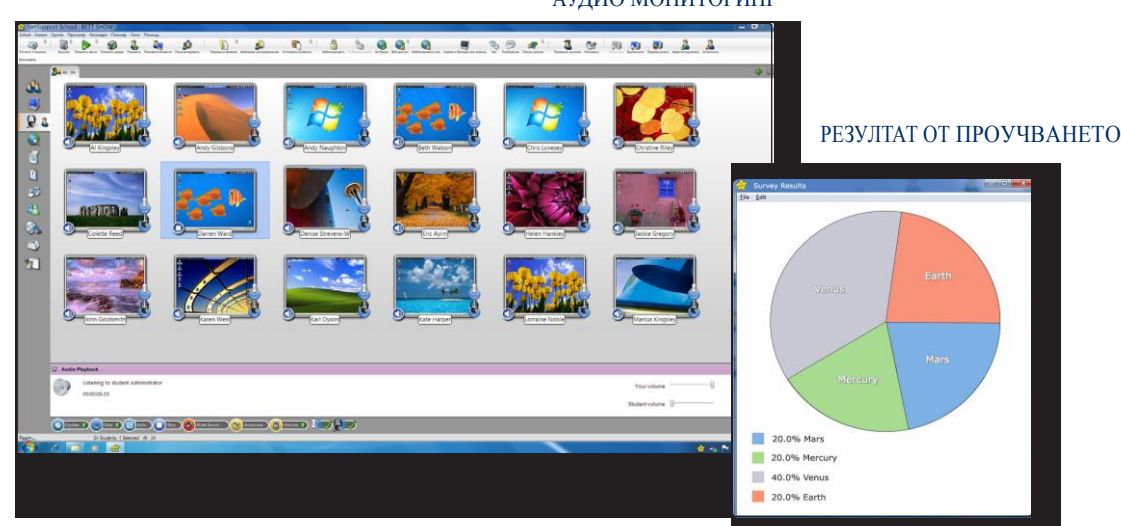

### МОНИТОРИНГ И УПРАВЛЕНИЕ

#### ПРЕГЛЕД НА ЕКРАНА НАУЧЕНИКА В РЕАЛНО ВРЕМЕ (МОНИТОРИНГ РЕЖИМ)

- Наблюдение на целия клас на един екран.
- Преглед на ученическите PC-та групирани в групи.
- Предлагане на допълнителна информация, включително активни приложения и уеб сайтове.
- Промяна на размера, за оптимизация на ученически изображения чрез промяна резолюция.

#### МОНИТОРИНГ НА ПОДАТЕЛЯ НА МГНОВЕНИ СЪОБЩЕНИЯ

мониторинг и управление в реално време на приложенията на подателя на мигновени съобщения обезпечавва учителя с видимост за активностити и съдържанието в чата.

МОНИТОРИНГ НА КЛАВИАТУРАТА В РЕАЛНО ВРЕМЕ предназначени за използаване съвместно с управление на приложенията, този компонент обезпечава на учителя възможност за наблюдение в реално време за активността на ученика и колко добре разбират темата. По време на урока, докато учениците работят, използвайки одобрено приложение, учителят може да осъществява мониторинг на целия клас и бързо и лесно да види съдържанието и нивата на активност. Също така осигурява ключови думи за проследяване разбираемостта на материала от учениците и пълната история на клавиатура и ученическите приложения.

#### МОНИТОРИНГ И УПРАВЛЕНИЕ НА ПРИЛОЖЕНИЯ

- Мониторинг на използваните приложения на всички ученици.<br>• Преглед на приложенията на задан план, работеши на всички.
- Преглед на приложенията на задан план, работещи на всички ПК.
- Открива и закрива приложения на всички избрани ПК с едно действие.
- Запис на пълната история на използваните приложения от класа.
- Предотвратява работа с приложения с ограничен достъп.
- Разрешава работа само с одобрени приложения.

#### МОНИТОРИНГ И УПРАВЛЕНИЕ ДОСТЪПА ДО ИНТЕРНЕТ

- Мониторинг за използване на Интернет на всички ученици.
- Преглед на уеб-сайтовете на задан план, работещи на всички ПК.
- Открива и закрива уеб-сайтове на всички избрани ПК с едно действие.
- Запис на пълната история на използваните уеб сайтове от класа.
- Предотвратява работа с нодобрени уеб-сайтове или такива с ограничен достъп.
- Разрешава достъп само до одобрени сайтове.

### МОНИТОРИНГ АУДИО И ЕЗИКОВА ЛАБОРАТОРИЯ

#### АУДИО МОНИТОРИНГ В РЕАЛНО ВРЕМЕ

- Аудио прослушвание на учениците.
- Прослушане по микрофоните на учениците.
- Аудио мониторинг на класа.
- Двустранен аудио чат. • Аудио запис на файл.

АУДИО Излъчване на аудио или глас на учител пред класа по време на презентацията. Аудио поддръжката е включена във всички опции - дисплей, дистанционно управление и чат сесии.

### ОБУЧЕНИЕ

УЧЕНИЧЕСКИ ДНЕВНИК NetSupport School е обезпечен с уникален ученически дневник. По време на урока, всички съответстващи елементи, отнасящи се към предмета,могат атоматично да бъдат включени в PDF-файл за преглед от учениците след урока.

- Данни и обекти на урока.
- Записки на учителя.
- Индивидуални записи от ученика.
- Снимки на екрана по време на презентацията (и съпътстващи обяснения).
- Резултати от проучването на класа или групите.
- Виртуален екран на Бяла дъска.
- Индивидуали резултати от тестовете на учениците..
- URL уеб-сайтове, които са използвани по време на урока.
- Копия от всякакви транскрипции за чат в клас.

Уникалния ученически дневник обезпечава пълен запис на предмета на урока и информация, обхванат в урока, предоставя резюме на урока: "Добре дошли!" за всички ученици, които са отсъствали, а също така и структуриано резюме за активностите на учениците..

ИЗПИТВАНЕ, УЧЕНИЧЕСКИ ТЕСТОВЕ За да определите нивото на разбираемост на урока, направете бърз тест

- Създаване тест, използвайки подготвените или потребителски отговори.
- Вижте веднага всички отговори и резюмето за класа.
- Създайте групи, динамично базирани на отговорите на учениците.
- Публикувайте резултатите от теста.

ИЗПИТВАНЕ И ТЕСТВАНЕ НАУЧЕНИЦИТЕ Разработване на тестове и изпити, с минимални усилия, включително и под формата на текст, изображения, аудио и видео..

- Създавате на библиотека на ресурси и въпроси, които могат да бъдат използвани съвместно
- Създавате произволен брой на тестовете с въпроси от вашата библиотека
- Сега ви позволява да използвате някой от осем различни стилове на въпроси.
- Создавате вопроси с 2-4 възможни отговори.
- Задаване на автоматично оценяване с оценъчно ниво(например: над 75%= оценка "А")

• Проследяване на напредъка на студентите и вижте успех / провал на отговор на въпроси в реално време.

- Автоматично сортиране, така че резултатите от теста са готови, веднага след като тестът е завършен.
- Показване на индивидуалните резултати за всеки студент
- Обезпечаване на резултати (включително избора на правилните отговори) на класа.
- Инсталиране на тест дизайнер на отделна система.

#### АУДИО МОНИТОРИНГ

### КОНЗОЛА НА ОПЕРАТОРА

Решението за управление на класа е не само да се предоставят правилните инструменти за всеки учител. Не по-молко важно е да се гарантира, че всички компоненти в училището, се управляват и поддържат, така че те винаги да са в работно състояние за употреба в образователния процес. Имайки предвид това, NetSupport School предлага уникалната "Операторска конзола", специално предназначена за оператори и управители на мрежи на лабораториите.

- Използвайки оперторската конзола, Ви можете да:
- Прегледате на всички компютри в училищната мрежа в един изглед.
- Наблюдавате на използването на приложения и Интернет на всеки ученически компютър.
- Прехвърляте файлове и папки на избрани или всички компютри
- Извършвате групиране на всички компютри по класове/физическо местоположение.
- Обобщение на хардуерния ресурс на избран компютър.
- Обобщение на софтуерния ресурс на избран компютър, включително "гореща" поправка
- Предоставяте пряка техническа помощ на всеки учител на класа
- Извършва преглед на всички ученици и учители, чрез активиране на класа. • Провеждате Чат с един или повече Ученици или преподаватели.
- Предавате съобщения до групи или всички ползватели на мрежата за секунди
- Показване в реално време състоянието на USB стик върху всички персонални компютри.
- Извършва на мощно 1: 1 PC дистанционно управление на всеки избран компютър.
- Дистанционна видимост на индивидуалните настройки за сигурност за клиента с NetSupport School.
- Преглед и управление на услуги, процеси и приложения, работещи на всеки компютър
- Дистанционно управление: Разреши, Изключи, Презареди и Свържи за компютърите в класа.

### ПОДДРЪЖКА НА БЕЗЖИЧНИ МРЕЖИ

Програмното обеспечение наNetSupport School е напълно оптимизирано за използване на безжични мрежи, лаптопи и настолни компютри. Философията на управление на компютрите в безжична среда е да се постигне максимална ефективност, без да се прави компромис на мрежата или услугата на оборудване

Имайки предвид това, NetSupport School е предназначен да предоставя специфичен безжичен режим, който позволява предаване на данни по време на изложението в реално време с темпове, които съответстват на капацитета на безжичните мрежи и горещи точки Продукта широко се използва в безжични мрежи със стандарт 802.11a и 802.11g.

С помощта на NetSupport School в условия на безжична мрежа, вие можете:

- Свързване към компютри чрез безжичната връзка.
- Оптимизирате работата, за да съответства на скороста на точката за достъп.
- Създаване на предварително дефинирани списъци на клас, за свързване с
- мобилни компютри
- Еффективно работи с лаптопи и стационарни компютри.
- Публикуване на класа и позволение на учениците да се присъединят при искане.

Програмното обезпечаване NetSupport School има също Ученически Локатор и уникална опция за опознаване на класа. Тази сървъра свързаност ви позволява да поставите учениците на безжични или преносими компютри, през LAN или WAN. С използването на този нов стандартен компонент, безжичните преносими компютри на учениците могат да бъдат поставени и свързани в списъка на какъвто и да е клас, независимо от сегашното си IP-адрес или подмрежа.

#### МОНИТОРИНГ НА НЯКОЛКО КЛАСА

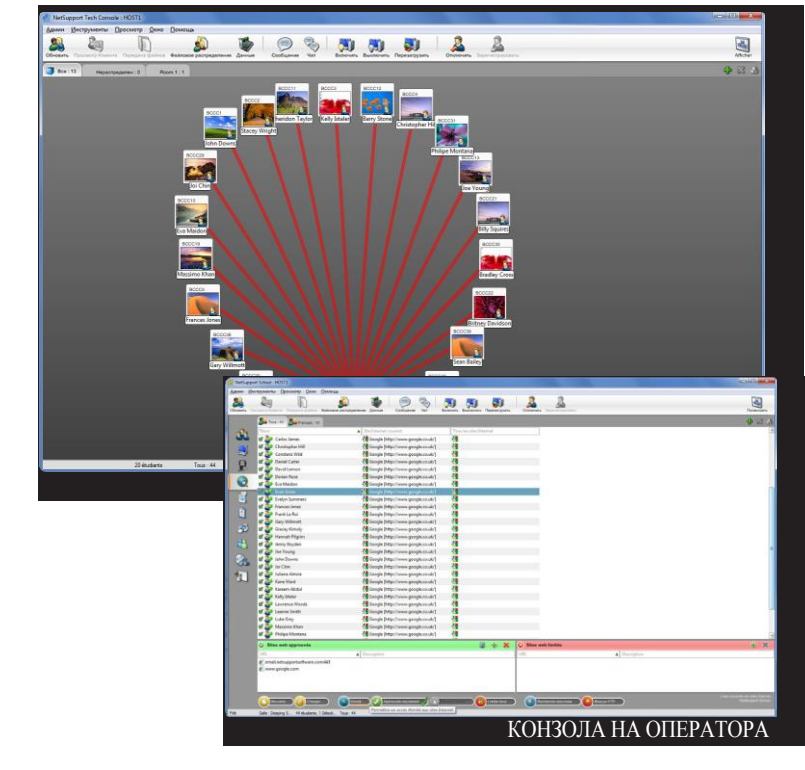

### БЕЗОПАСНОСТ

NetSupport School се характеризира с богатство на защитнни функции, гарантиращи неговото правилно и оторизирано използване, включват:

- Използвайте уникалния "ключ за защита", за да направите вашето копие на NetSupport несъвместимо с други копия на софтуер.
- Ограничаването на свързаност към цялата мрежа, само за системи с подходящ софтуер лиценз.
- Запазване на профила на всеки преподавател, осигурява персонализирани нива на функционалност в съответствие с изискванията.
- Използвайте активна директория, за да се ограничат, потребителите които могат да използват софтуера NetSupport Tutor или Tech.
- · Използвайте активна директория, за да въведете одобрени конфигураци за инсталиране на софтуер, като преподавател, и клиент
- Контрол на достъпа до портативни мултимедийни устройства в класната стая, или тяхното използване.
- Автоматичен рестарт на сесия на урока и ограничения за рестартиране на компютъра на ученика.

NetSupport School е оборудван с примерен образец на Active Directory (AD), за по-лесно за изпълнение.

Конзолата на оператора обезпечава също така и преглед на защитата на NetSupport на всеки ученически компютър.

### СИСТЕМНИ ИЗИСКАНИЯ

Win 2000, 2003, 2008 , XP, Vista и Windows 7 Свободно дисково пространство 35Mбайт (за пълна инсталация 90Mбайт)

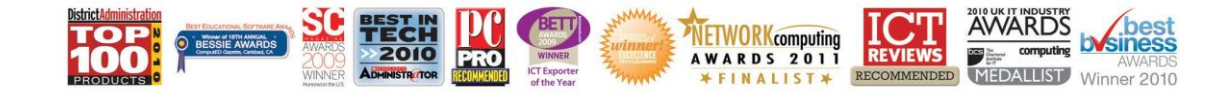

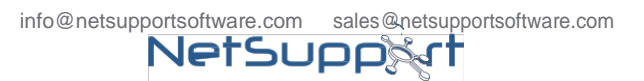

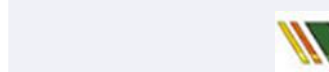

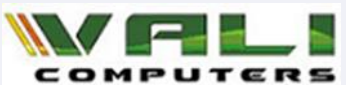

[www.netsupportsoftware.com](http://www.netsupportsoftware.com/) Утвърден партньор: